# **Paradies der Blicke**

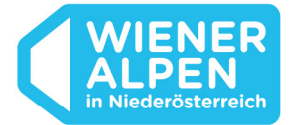

Juli 2017

Kühle Wandertipps aus dem Paradies der Blicke **Wo munteres Wasser erfrischt** 

**Brennt die Sonne vom Sommerhimmel, zieht es so manchen in schattige Gefilde oder ans Wasser. Mit Wanderungen kombinieren lässt sich das besonders gut in den Wiener Alpen in Niederösterreich. Auf Wegen zu Wasserfällen, durch Schluchten und Wälder sind die Temperaturen stets angenehm erfrischend und viel zu entdecken gibt es auch.** 

## Floßfahren & Ausblicken

Ein beliebtes Ziel für eine erquickende Wanderung, vor allem mit Kindern, sind die **Myrafälle bei Muggendorf**. Geschützt von der Sonne wandert man über Brücken und Stege und hat den Myrabach im Blick, der sich am Grund der Schlucht munter seinen Weg bahnt. Wer nicht auf dem gleichen Weg zurückwandern mag, wählt den Rundwanderweg über den Hausstein. Der felsige Hausstein, das Wahrzeichen des kleinen Ortes im Piestingtal, ist auf der leicht zugänglichen Seite in etwa zehn bis fünfzehn Minuten erreichbar. Oben angelangt, genießt man am Blickplatz eine grandiose Aussicht auf den Schneeberg. Zurück am Ausgangspunkt kann man auf dem Myrateich eine Floßfahrt wagen. Regen sich Hunger oder Durst, kehrt man in der Myrastubn oder beim Karnerwirt ein.

### Durch Schlucht & Wald

Herrliche Kühle umfängt Wanderer in der **Johannesbachklamm bei Würflach**. Ein etwa ein Kilometer langer Weg führt über Steige und Brücken durch die bis zu 60 Meter tiefe Schlucht. Die feuchten Klammwände und der luftige Wald sorgen für die willkommene Abkühlung. Zum Einkehren empfehlen sich am Anfang und am Ende der Johannesbachklamm die Schutzhütte Gerhartl und die Pecherhittn.

## Zur Quelle & ans Wasser

Vom Wasser aus den Wiener Alpen, das Wien mit exzellentem Trinkwasser versorgt, erzählen der Wasserleitungsweg und das Wasserleitungsmuseum in Kaiserbrunn. Man könnte auf dem **Wasserleitungsweg** bis nach Wien wandern, doch für den erfrischenden Ausflug sind die ersten Meter durch das **atemberaubende Höllental**, malerisch zwischen Rax und Schneeberg gelegen, durchaus eine gute Wahl. Man geht

# **Paradies der Blicke**

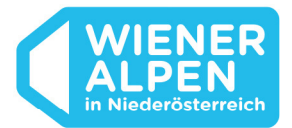

entlang der türkisblauen Schwarza, durch Laubwälder und blickt auf die eindrucksvoll felsige Szenerie. Immer wieder gibt es Plätze, an denen man seine Füße ins eiskalte Wasser tauchen oder zu den Sandbänken im Fluss "kneippen" kann. Nach der Wanderung lohnt sich ein Abstecher ins Weichtalhaus, das zwar im Höllental, aber nicht direkt am Weg gelegen ist. Ebenso bietet sich das Parkcafé Flackl im Kurpark von Reichenau an der Rax an. Für kleine Wanderer gibt es dort einen Spielplatz oder alle zusammen unternehmen auf dem Teich eine Bootsfahrt.

### Zum Wildwasser an den Wasserfall

In **Mariensee** am Fuße des Wechselmassivs verläuft entlang des Pöstlingbachs der 6,5 Kilometer lange **Wildwasserpfad**. Gleich am Parkplatz, der Ausgangspunkt des schattigen Weges ist, liegt ein Biotop. Unterwegs ist das Bachwasser am Naturspielplatz ein erfrischender Spielgenuss, und am Ende des Weges belohnt der tosende Wasserfall alle tüchtigen Wanderer. Da kein Gasthaus direkt am Weg liegt, nimmt man seine Jause am besten selber mit, zum Beispiel vom Fleischhauer Gugerell in Aspang.

#### Zum Lebenswasser im Wasserpark

In **Mönichkirchen** am Wechsel bietet der **Wasserpark** Erfrischung. Fragen rund ums Wasser beantwortet der Themenweg "Lebenswasser", der dort seinen Ausgangspunkt hat. Zu den Stationen zählen unter anderem der Kneipp- und Gefühlsfußpfad sowie das Salaerium – ein Glasbau, in dem über Reisig herabtropfende Sole die Luft mit feinen Salzpartikeln anreichert. Hier kann man einfach ausatmen, seinen Gedanken nachgehen und zur Ruhe kommen. Am höchsten Punkt des Weges angekommen laden der Alpengasthof Enzian und der Berggasthof Mönichkirchner Schwaig zur Einkehr ein.

#### **→ www.wieneralpen.at/wandertouren-am-wasser**

Prospekte, Information und Buchungsservice Wiener Alpen in Niederösterreich Tourismus GmbH Schlossstraße 1, A-2801 Katzelsdorf (T) +43 / 2622 / 78960 (E) info@wieneralpen.at (W) http://www.wieneralpen.at